### lightweight clients for .... UNICSRE  $r.$ menday@fz-juelich.de

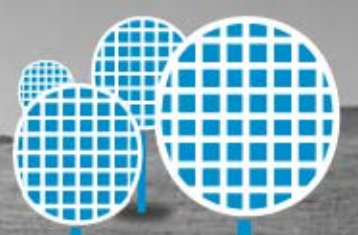

#### **gmail, etc**

gmail, google maps, google reader del.icio.us flickr backpack bloglines technorati

etc

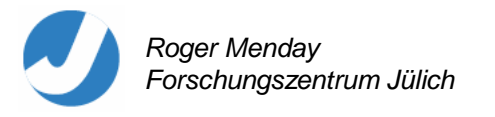

### 'lightweight'

.... better than heavyweight  $\odot$ 

\*Doesn't\* imply reduced functionality

Agile

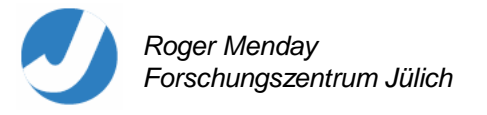

We need something to make it easier to build such clients for UNICORE …

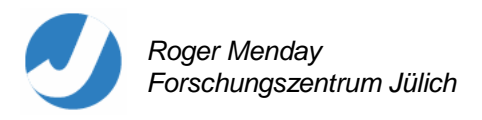

#### **DEISA JRA7**

"Access to Resources in Heterogeneous Environments"

UNICORE-based Infrastructure

JRA7 to build additional tools for UNICORE

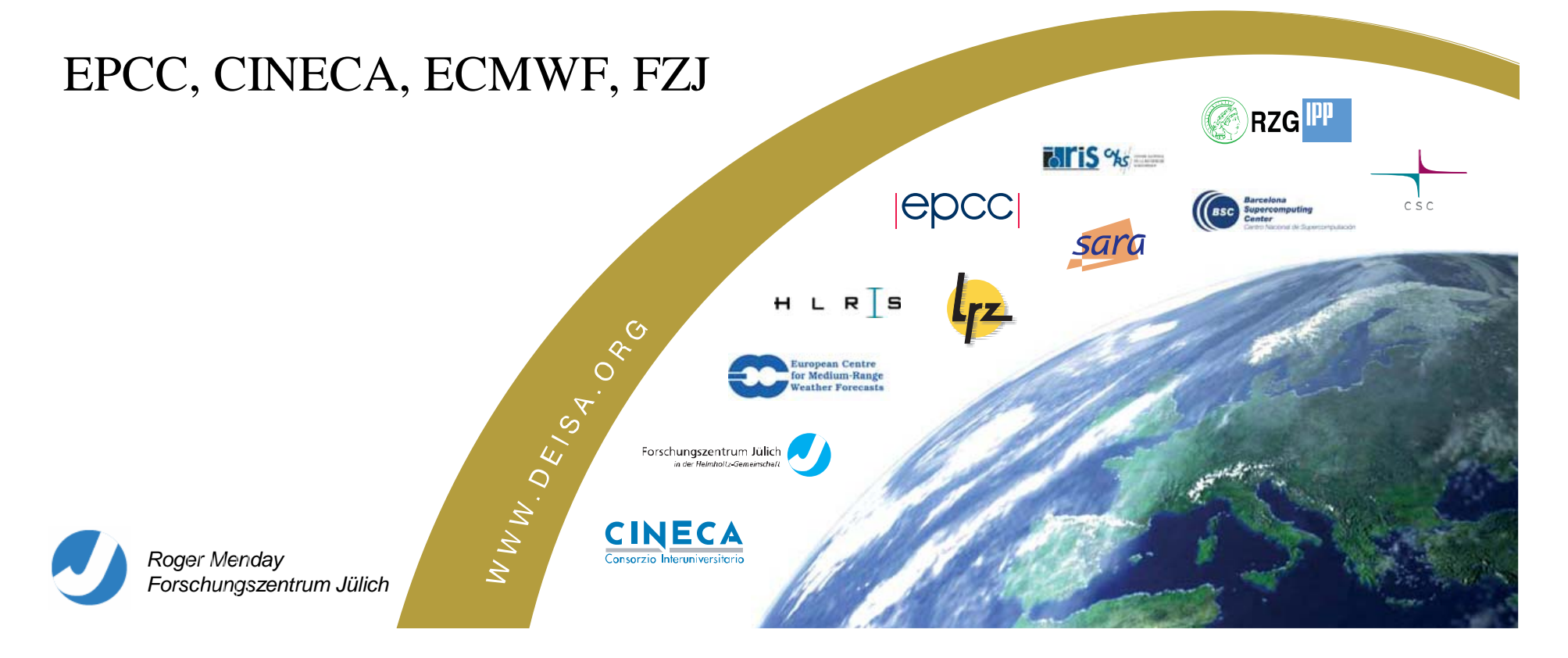

FZJ built something (at a higher level than the arcon library) which makes it easy to write UNICORE client code …

## **Roctopus !**

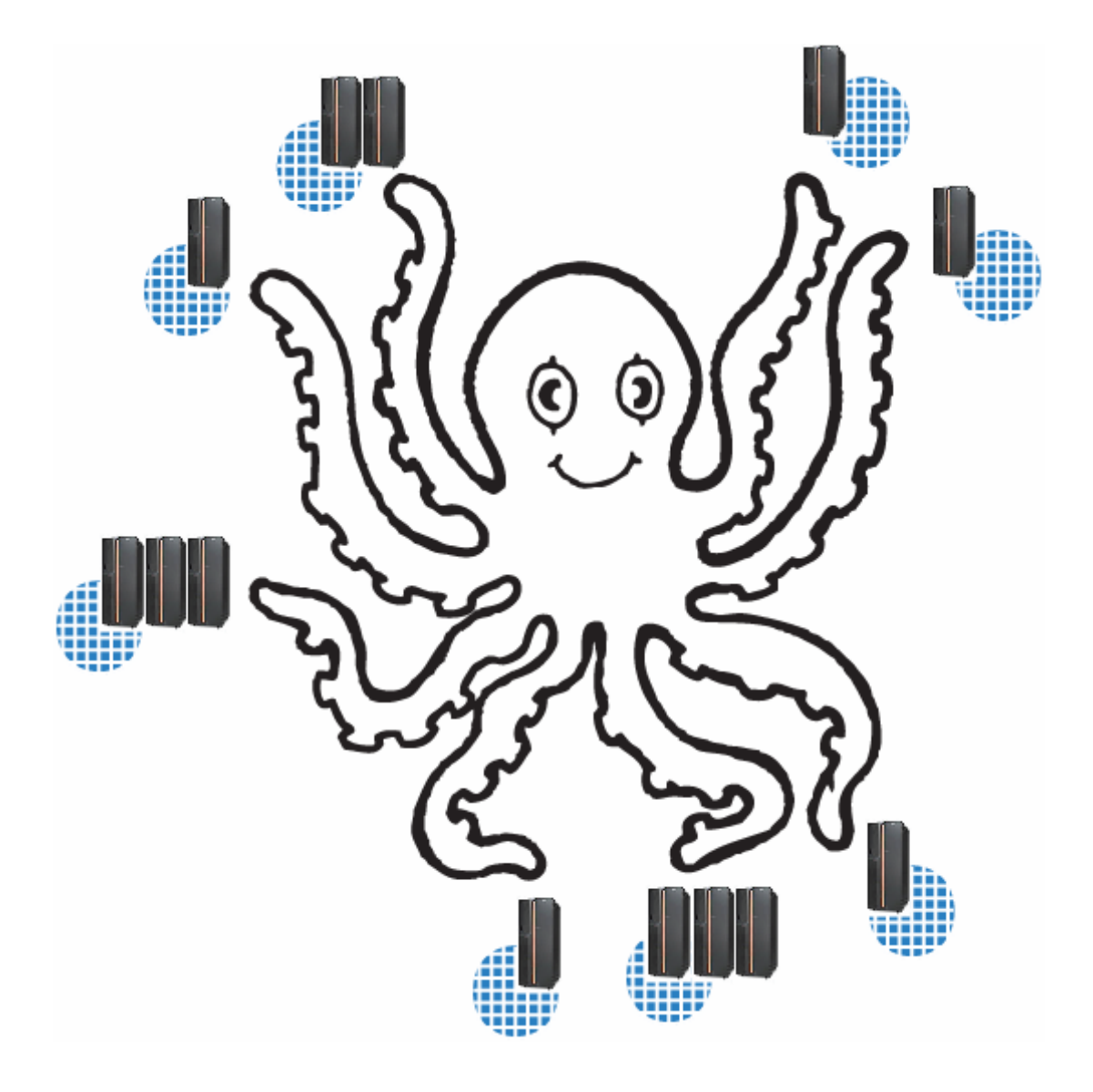

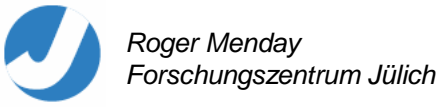

#### **Roctopus**

A high-level API for programming Grids

One interface - multiple implementations :-> targets UNICORE 4.x and UNICORE/GS and …

Basis for clients, agents, portals, frameworks, etc …

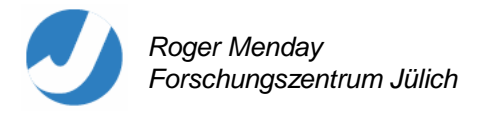

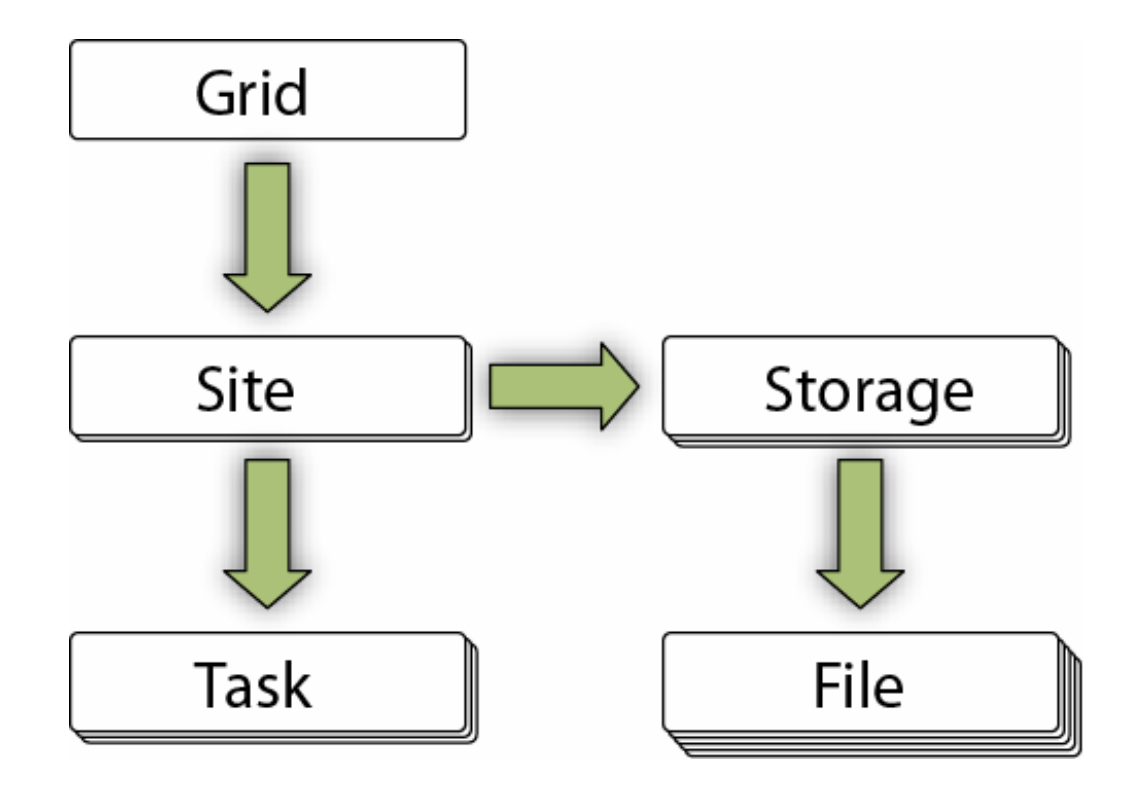

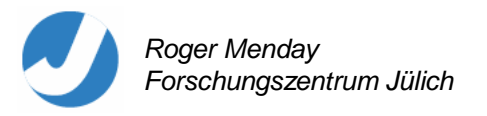

#### **Cookbook**

```
Grid grid = RoctopusFactory.getInstance().getGrid( config );
Site site = grid.locate( .. );
Task t = site.submit( jobdesc );
t.registerStatusChangedListener( … ); 
t.start(); 
…Storage storage = site.getStorage(StorageType.HOME);
File[] files = storage.ls();
files[2].importLocalFile("/tmp/data.txt");
```
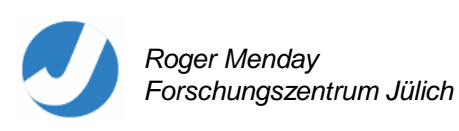

…

Makes prototyping of new client ideas much easier.

The remainder of the talk demos these …

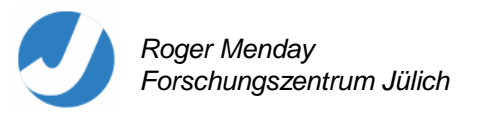

#### **Established Software, New Tools**

"You've learned some new ways, even if you haven't given up the old ones."

Harmonica, Once upon a time in the West

**'Mash-Ups'**

"Open standards allow and promote unexpected forms of innovation."

The Economist, Sept 2005

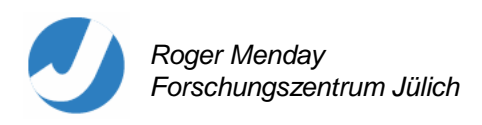

#### **Roctopus's Garden**

Playground command line environment for UNICORE

Built on top of Roctopus

UNIX-like organisation of files in UNICORE

Lives in a local daemon (solves the repeated password and slow JVM startup time issues)

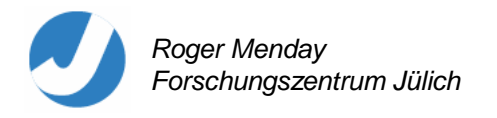

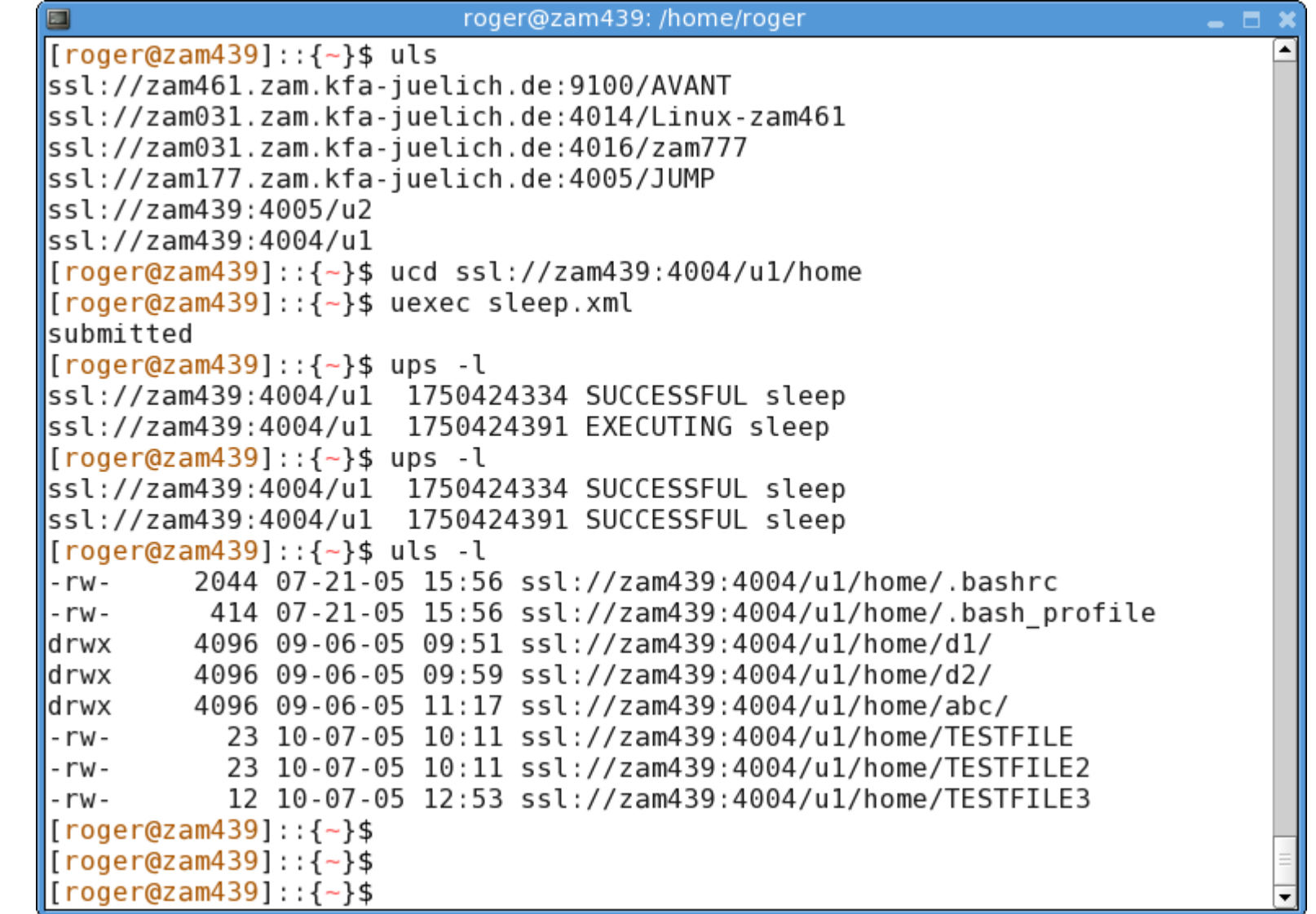

*Roger Menday Forschungszentrum Jülich*

#### **Good for …**

Quick access

Basis for CRON jobs, health monitors, etc …

Dirty filtering / workflow

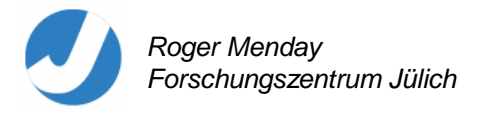

#### **Grid Slave**

Local 'agent'

Always on

Doing things for you on the Grid

.... however ...

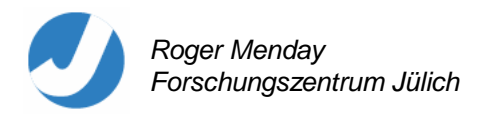

**Google Desktop Search**

**http://localhost:4664/**

What about using HTTP for a UNICORE agent ?

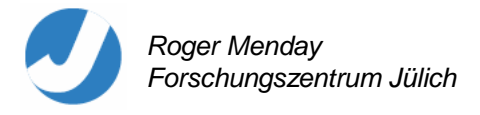

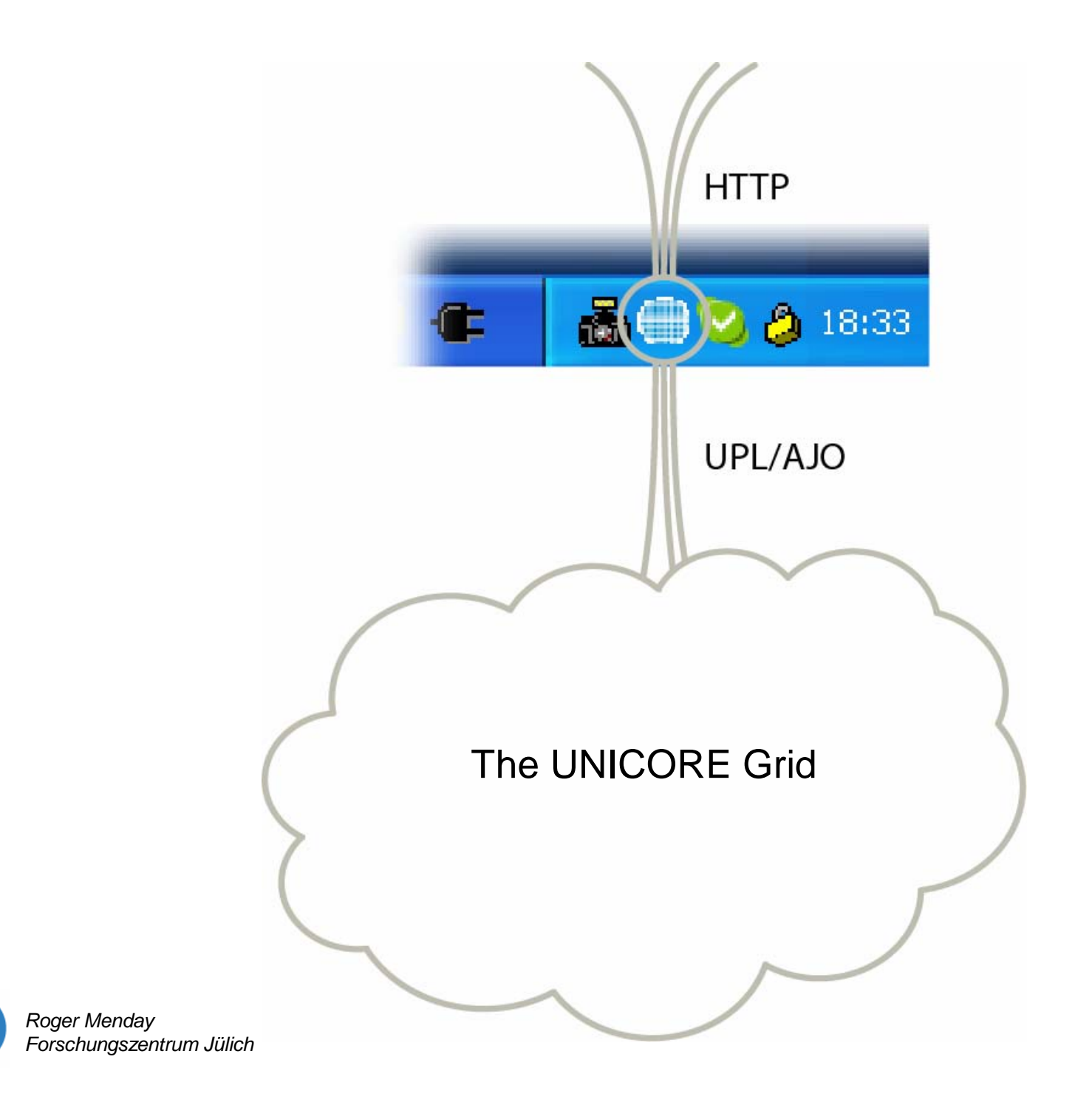

Look into the System tray ....

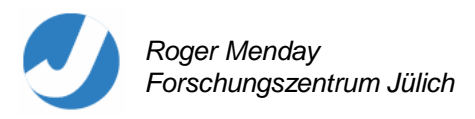

http initially for scientists to distribute their results.

Now http (HTTP POST) is used within the middleware !

But, the collaborative aspect is lost … (can't cut and paste an EPR into your browser)

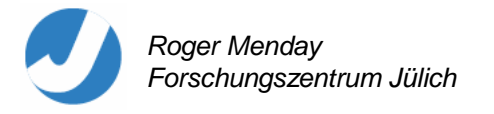

What about binding to an non-localhost address, and switch on HTTPS for authentication …

Becoming the "*Ultimate* Portal Toolkit for UNICORE" !

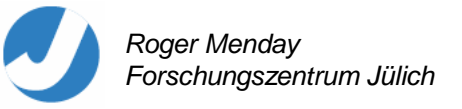

### **Gmail**

http://gmail.google.com

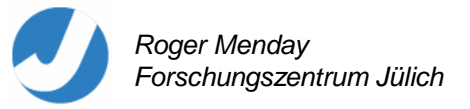

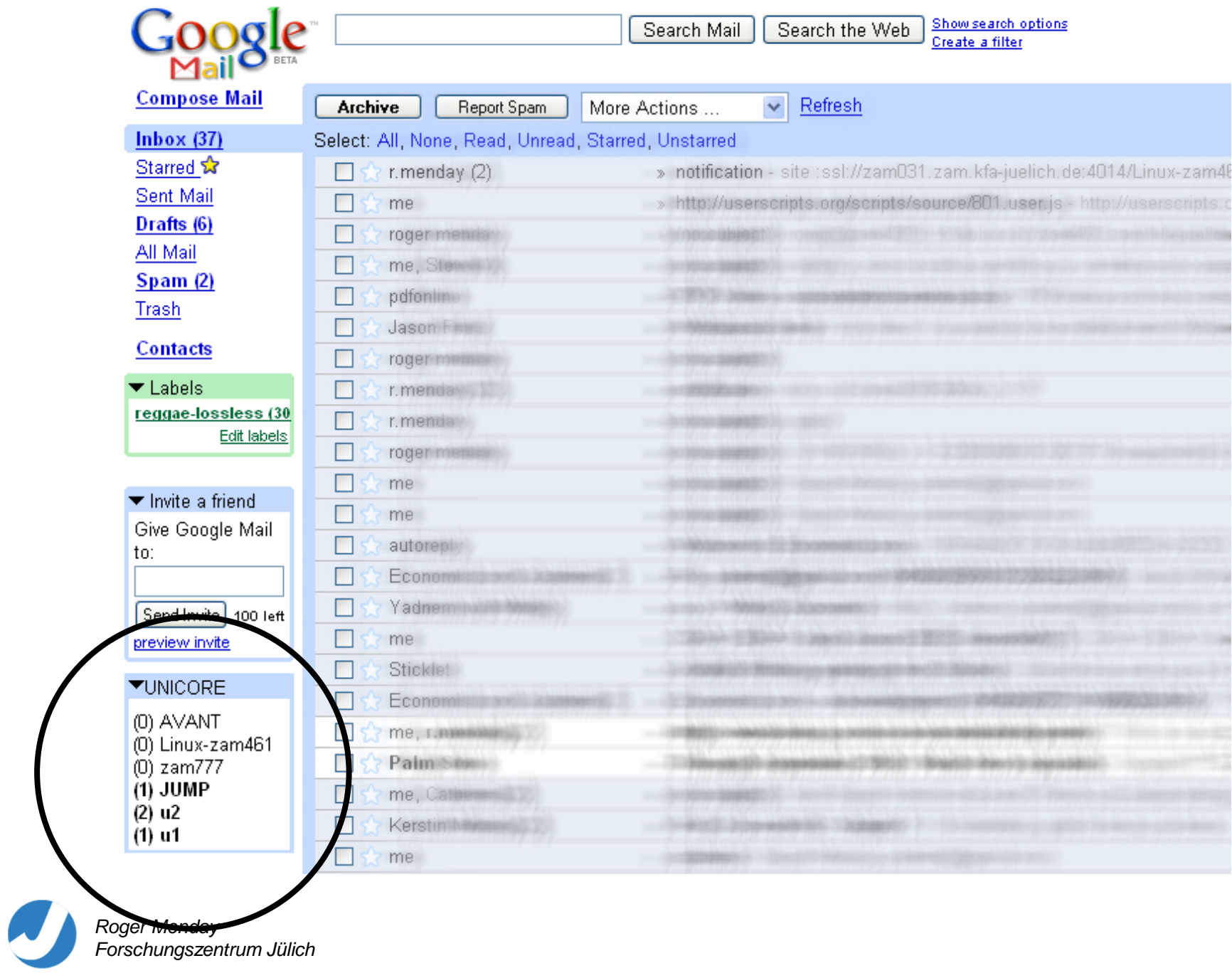

**Summary**

# Once you make your data easily (but securely) accessible –

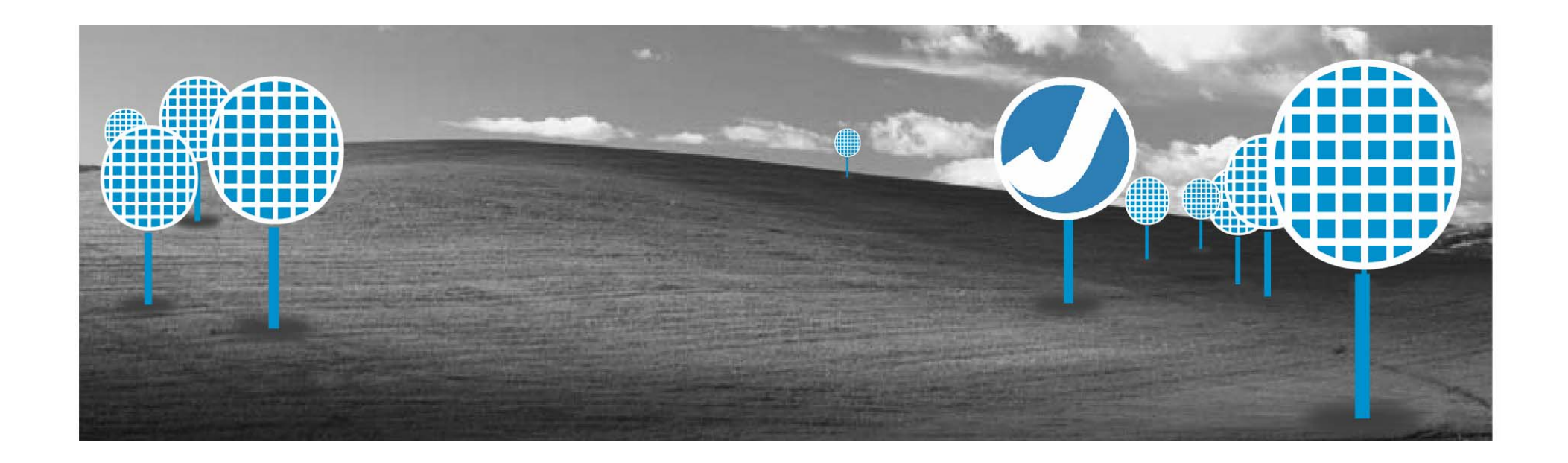

#### *Roger Menday* The sky's the Limit !!